**Ernst Reuter Schule Pattensen Name:**

## **Kurswahl** Oberstufe

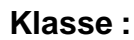

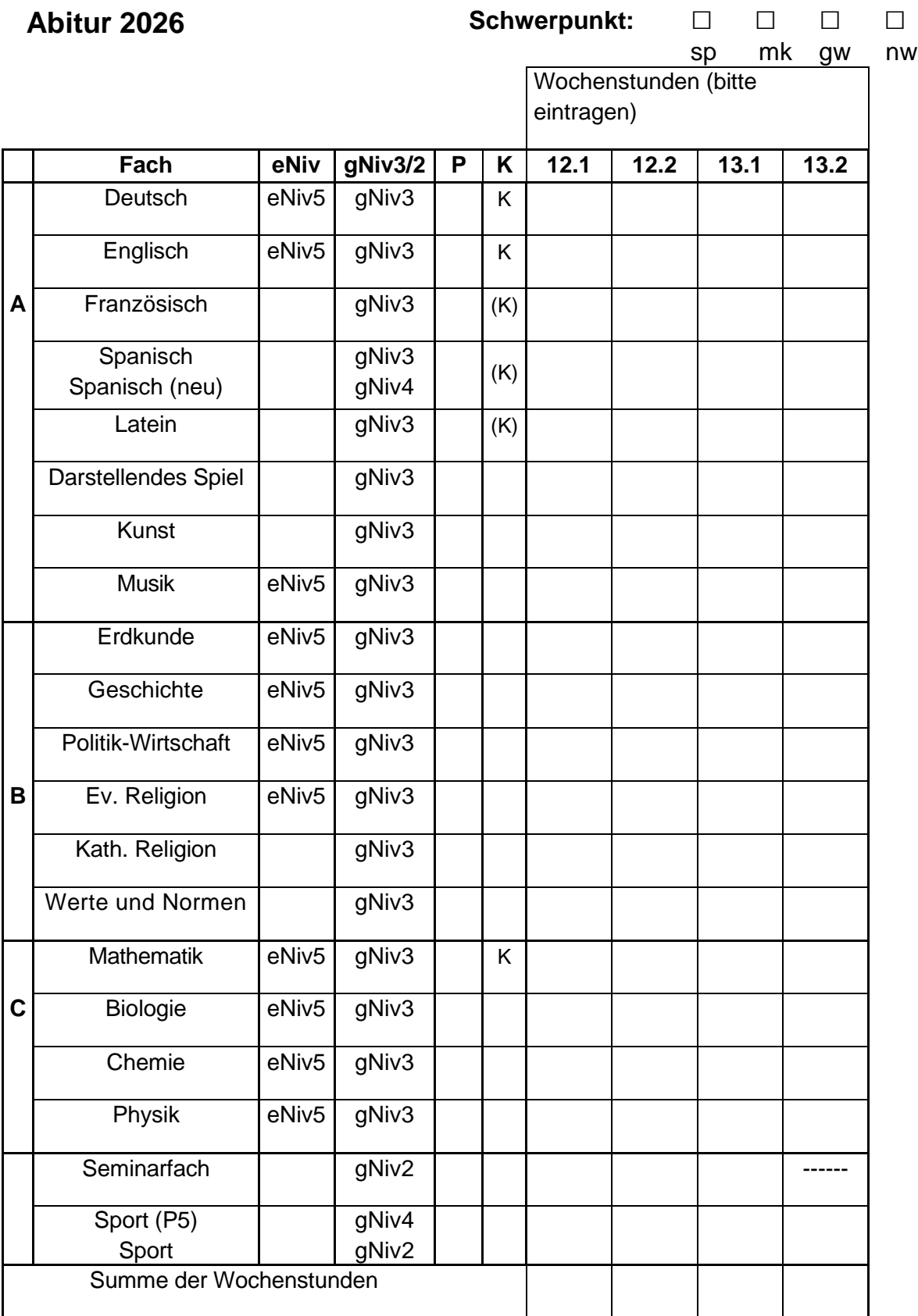

P=Prüfungsfach (bitte 1, 2, 3, 4, 5 eintragen) K=Kernfach

## **Qualifikationsphase der gymnasialen Oberstufe**

## **Schwerpunkte und Unterrichtsfächer sowie Belegungsverpflichtungen**

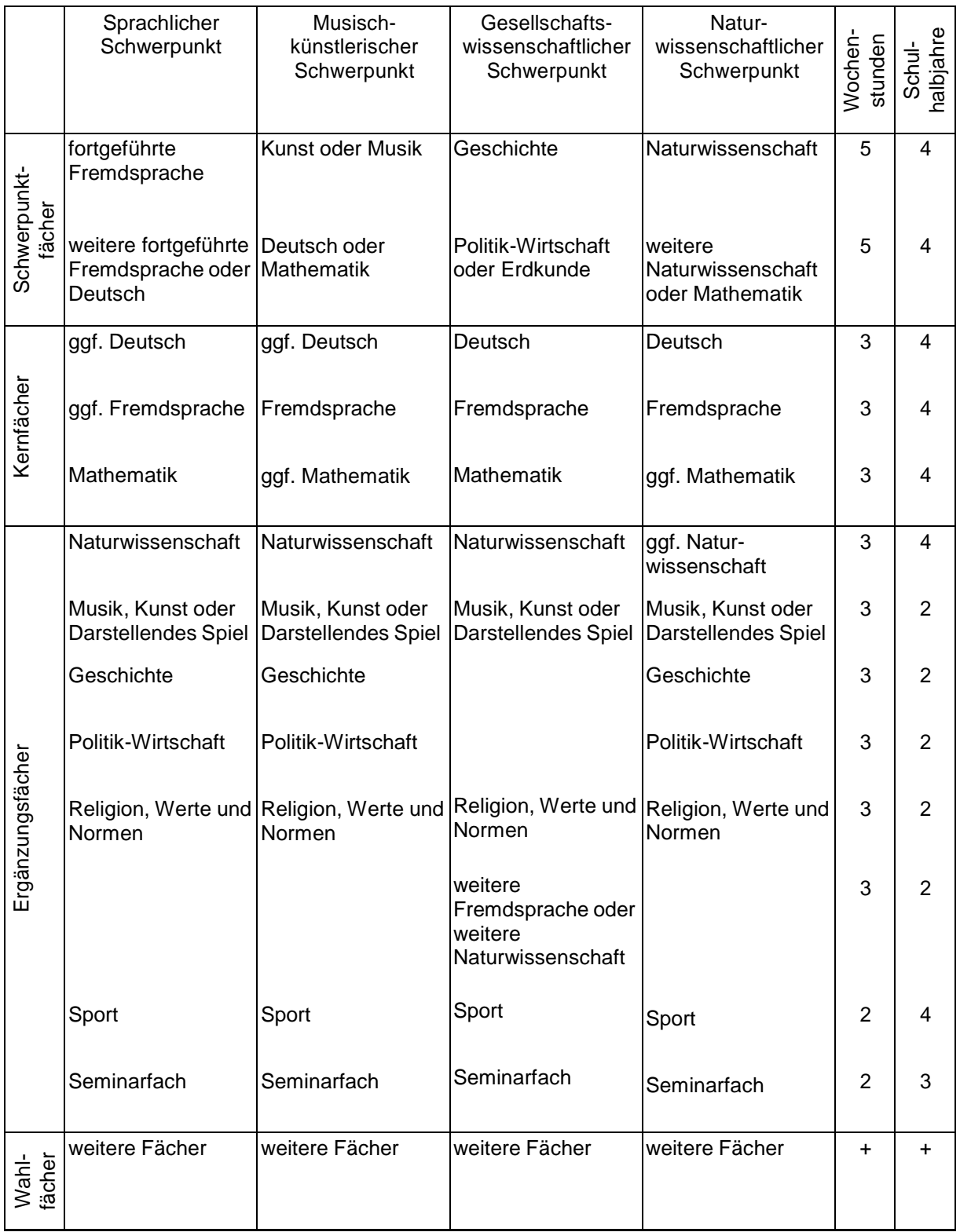

## **Kurswahl Oberstufe – Anleitung zum Ausfüllen**

Bitte füllen Sie den Kurswahlbogen Oberstufe folgendermaßen aus:

- 1. Kreuzen Sie den für die Qualifikationsphase gewählten Schwerpunkt an. Angeboten werden:
- der sprachliche Schwerpunkt,
- der musisch-künstlerische Schwerpunkt,
- der gesellschaftswissenschaftliche Schwerpunkt,
- der naturwissenschaftliche Schwerpunkt.
- 2. Kennzeichnen Sie die Prüfungsfächer P1 und P2 (erhöhtes Anforderungsniveau), indem Sie 1 und 2 in Spalte P und jeweils 4x5 Wochenstunden eintragen:
	- im sprachlichen Schwerpunkt die beiden Schwerpunktfächer: P1 fortgeführte Fremdsprache, P2 fortgeführte Fremdsprache oder Deutsch
	- im musisch-künstlerischen Schwerpunkt die beiden Schwerpunktfächer: P1 Kunst oder Musik, P2 Deutsch oder Mathematik
	- im gesellschaftswissenschaftlichen Schwerpunkt das Schwerpunktfach P1 Geschichte und als P2 Deutsch oder fortgeführte Fremdsprache oder Mathematik oder Naturwissenschaft
	- im naturwissenschaftlichen Schwerpunkt die beiden Schwerpunktfächer: P1 Naturwissenschaft, P2 weitere Naturwissenschaft oder Mathematik
- 3. Kennzeichnen Sie das Prüfungsfach P3 (erhöhtes Anforderungsniveau), indem Sie 3 in Spalte P und 4x5 Wochenstunden eintragen:
- im sprachlichen Schwerpunkt ein fünfstündig auf erhöhtem Niveau unterrichtetes Fach
- im musisch-künstlerischen Schwerpunkt ein fünfstündig auf erhöhtem Niveau unterrichtetes Fach
- im gesellschaftswissenschaftlichen Schwerpunkt das Schwerpunktfach P3 Politik-Wirtschaft oder Erdkunde
- im naturwissenschaftlichen Schwerpunkt ein fünfstündig auf erhöhtem Niveau unterrichtetes Fach
- 4. Kennzeichnen Sie die Prüfungsfächer P4 und P5 (grundlegendes Anforderungsniveau), indem Sie 4 und 5 in Spalte P und jeweils 4x3 Wochenstunden eintragen. Berücksichtigen Sie dabei die folgenden Bedingungen:
- Unter den fünf Prüfungsfächern muss aus jedem Aufgabenfeld mindestens ein Prüfungsfach sein.
- Unter den fünf Prüfungsfächern müssen zwei der drei Kernfächer Deutsch, Fremdsprache, Mathematik sein.
- Prüfungsfach kann nur ein Fach sein, in dem Sie in der Einführungsphase am Unterricht teilgenommen haben (Sport: Sporttheorie im 11. Jahrgang).
- Eine in der Einführungsphase neu begonnene Fremdsprache kann nur als P4 oder P5 gewählt werden. Am Ende der Einführungsphase muss mindestens die Note "ausreichend" erreicht worden sein.
- Das Seminarfach kann nicht Prüfungsfach sein.
- 5. Tragen Sie die Fächer ein, die sich über die bisher gewählten Fächer hinaus aus den Belegungsverpflichtungen ergeben:
- im sprachlichen Schwerpunkt eine weitere Fremdsprache, wenn Deutsch als P2 und keine weitere Fremdsprache als P3, P4 oder P5 gewählt wurde
- im naturwissenschaftlichen Schwerpunkt eine weitere Naturwissenschaft, wenn Mathematik als P2 und keine weitere Naturwissenschaft als P3, P4 oder P5 gewählt wurde
- im musisch-künstlerischen Schwerpunkt ein weiteres Fach aus dem Bereich Musik, Kunst oder Darstellendes Spiel, dass nicht als P1 gewählt wurde (2x3 Wochenstunden)
- 6. Tragen Sie die Kern- und Ergänzungsfächer ein, sofern diese Fächer nicht schon gewählt worden sind:
	-
	-
	- Mathematik **4x3 Wochenstunden**
	- Naturwissenschaft 1200 auch 4x3 Wochenstunden
	- Musik oder Kunst
	-
	- Politik-Wirtschaft (entfällt im gesellschaftlichen Schwerpunkt) 2x3 Wochenstunden in 12
	- Religion oder Werte und Normen 2x3 Wochenstunden
- 
- 

• Deutsch 4x3 Wochenstunden

- 4x3 Wochenstunden
- 
- 

oder Darstellendes Spiel (DS) 2x3 Wochenstunden in 12 oder 13 • Geschichte 2x3 Wochenstunden in 12 oder 13

• Sport 1990 - Sport 1990 - 4x2 Wochenstunden<br>• Seminarfach 1990 - 4x2 Wochenstunden 3x2 Wochenstunden

- 7. Tragen Sie im gesellschaftswissenschaftlichen Schwerpunkt ein:
- eine weitere Fremdsprache 2x3 Wochenstunden in 12 oder
- eine weitere Naturwissenschaft 2x3 Wochenstunden in 12

8. Ermitteln Sie die Summe der Wochenstunden. In den Unterrichtshalbjahren müssen Sie im Durchschnitt mindestens 32 Wochenstunden belegen.

Ergänzen Sie entsprechend Ihre Wahlfächer.